# **Token Handling Within CMR**

# <span id="page-0-0"></span>Table of Contents

- [Table of Contents](#page-0-0)
- [Audience](#page-0-1)
- [Overview](#page-0-2)
- [Tokens](#page-0-3)
	- <sup>o</sup> [Notes](#page-0-4)
		- <sup>o</sup> [CMR Token Processing](#page-0-5)
		- [Legacy Services Processing Notes](#page-0-6)
		- [LaunchPad Token Notes](#page-0-7)
		- <sup>o</sup> [Questions](#page-1-0)
- [Token Usage](#page-1-1)
- [Code](#page-1-2)

## <span id="page-0-1"></span>Audience

This document is meant for the maintainers of CMR and is considered DRAFT

## <span id="page-0-2"></span>**Overview**

Technical documentation of the types of tokens that pass thru CMR.

## <span id="page-0-3"></span>**Tokens**

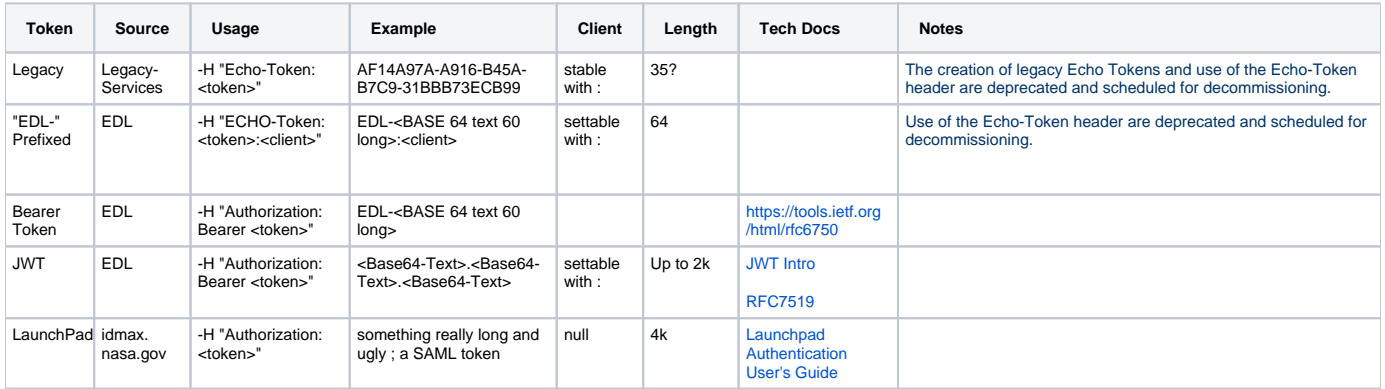

#### <span id="page-0-4"></span>**Notes**

The "Authorization: Bearer" flag is only for EDL(URS) tokens which do not need to define a client.

### <span id="page-0-5"></span>**CMR Token Processing**

CMR reads tokens from three places, Authorization header, 'token' parameter, or Echo-Token header. First found is stored in the context as :token (see acl-lib/src/cmr/acl/core.clj). There is very little processing of the token inside of CMR, the value is handed over to legacy services for processing. The one exception is in a few cases where actions are only allowed if the token is a launchpad token.

### <span id="page-0-6"></span>**Legacy Services Processing Notes**

<urs-token>:<client-id> (on behalf form)

Bearer <urs-token> (assumed client id of cmr-<user-name>)

Launchpad has no client id (null)

URS tokens must have either a Bearer or a client id section.

### <span id="page-0-7"></span>**LaunchPad Token Notes**

see [Launchpad Authentication User's Guide](https://wiki.earthdata.nasa.gov/display/CMR/Launchpad+Authentication+User%27s+Guide)

Launchpad tokens are passed in as an Echo-Token or Authorization header and do not use either a client separator (":") nor do they use the Bearer marker. Launchpad tokens have no client (null).

#### <span id="page-1-0"></span>**Questions**

## <span id="page-1-1"></span>Token Usage

curl -H "Authorization: Bearer XXXX" https://cmr.sit.earthdata.nasa.gov/search/collections/

## <span id="page-1-2"></span>Code

legacy-services

cmr.common-app.api.launchpad-token-validation/launchpad\_token\_validation.clj